## ALL Dataset Bioconductor Case Studies Chapter 1

27 January, 2010

## Contents

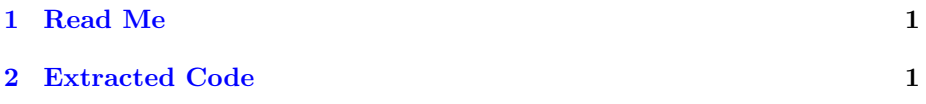

## <span id="page-0-0"></span>Read Me  $\mathbf{1}$

This vignette contains the extracted R code from the ALL Dataset chapter of Bioconductor Case Studies. Please refer to your copy of the book or the printout of the chapter. You may find the generated .R file corresponding to this vignette useful for copy/pasteing the examples as you go through the lab.

## <span id="page-0-1"></span> $\overline{2}$ **Extracted Code**

It is easier to refer to the extracted. R file for copy/pasting purposes.

```
> ### chunk: loaddat
> library ("Biobase")
> library("ALL")
> library("genefilter")
> data(''ALL'')> ### chunk: bcells
> bcell = grep("^B", as.character(ALL$BT))
> ### chunk: moltyp
> types = c("NEG", "BCR/ABL")
```

```
> moltyp = which(as.character(ALL$mol.biol) %in% types)
> ### chunk: subset
> ALL_bcrneg = ALL[, intersect(bcell, moltyp)]
> ### chunk: cleanup
> ALL_bcrneg$mol.biol = factor(ALL_bcrneg$mol.biol)
> ALL_bcrneg$BT = factor(ALL_bcrneg$BT)
> ### chunk: nsfilter
> varCut = 0.5
> filt_bcrneg = nsFilter(ALL_bcrneg, require.entrez=TRUE,
    require.GOBP=TRUE, remove.dupEntrez=TRUE,
    var.func=IQR, var.cutoff=varCut,
\leftarrowfeature.exclude="^AFFX")
> filt_bcrneg$filter.log
> ALLfilt_bcrneg = filt_bcrneg$eset
\geq ### chunk: af4bcr
> types = c("ALL1/AF4", "BCR/ABL")> moltyp = which(ALL$mol.biol %in% types)
> ALL_af4bcr = ALL[, intersect(bcell, moltyp)]
> ALL_af4bcr$mol.biol = factor(ALL_af4bcr$mol.biol)
> ALL_af4bcr$BT = factor(ALL_af4bcr$BT)
> filt_af4bcr = nsFilter(ALL_af4bcr, require.entrez=TRUE,
    require.GOBP=TRUE, remove.dupEntrez=TRUE,
    var.func=IQR, var.cutoff=varCut)
> ALLfilt_af4bcr = filt_af4bcr$eset
```

```
\overline{2}
```